Bitget交易所是一个全面的虚拟金融投资数字交易平台,该交易所拥有顶尖技术团 队和高速撮合引擎,能够支持用户实时在线交易和快速提现一秒到账。此外,Bitg et交易所还提供API交易服务,让用户获得最好的量化效果。

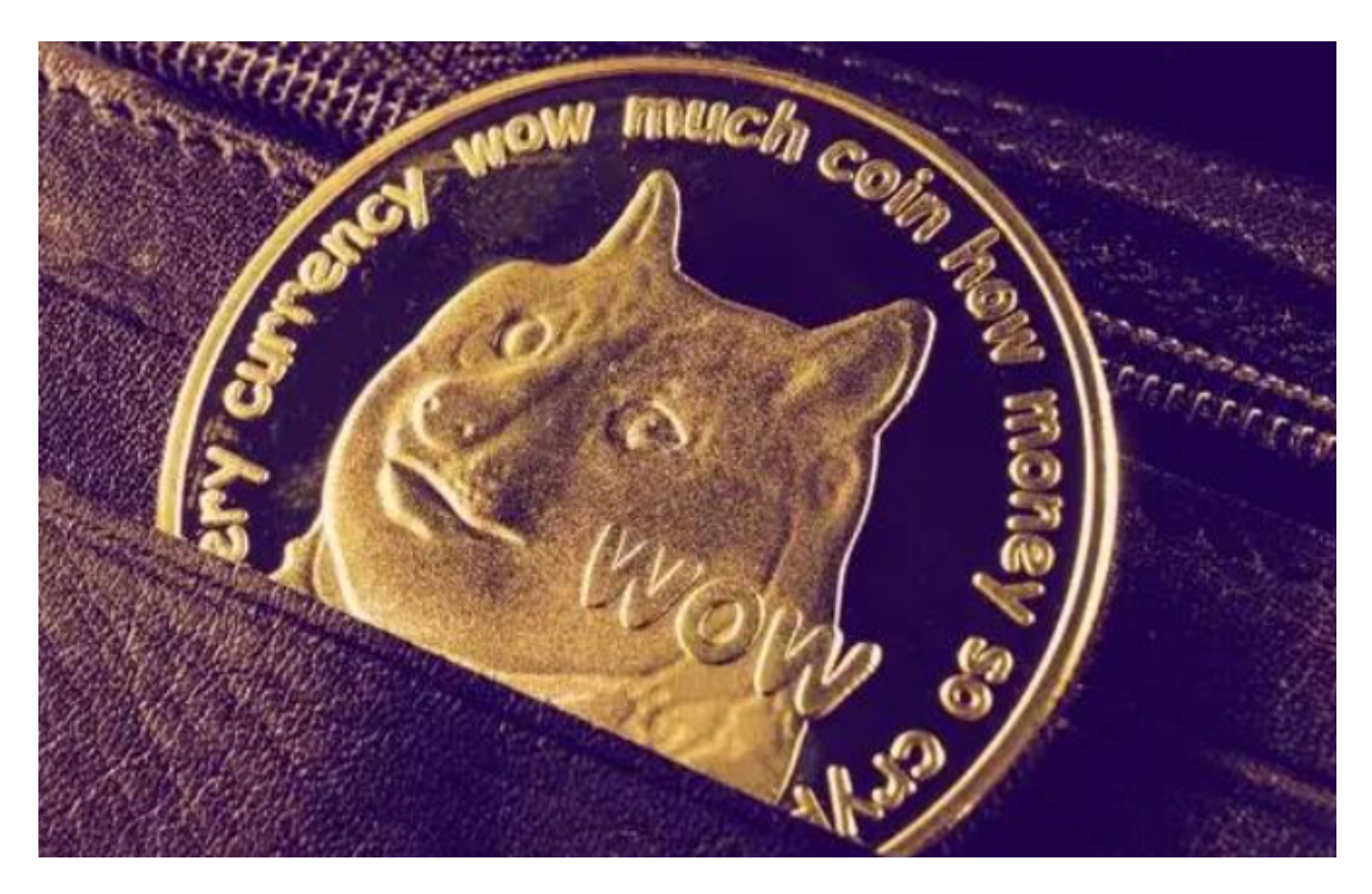

购买和交易DOGE的步骤如下:

购买DOGE:

1.注册加密货币交易所账户:首先,您需要注册一个加密货币交易所的账户,比如 Bitget。您可以访问Bitget的官方网站或者下载Bitget的移动应用程序来注册账户 。

 2.身份验证:完成账户注册后,您可能需要进行身份验证以符合平台的监管要求。 这通常涉及提供个人身份信息和一些文件的扫描件。

3.充值:一旦您的账户注册和验证完成,您需要将您想要用来购买DOGE的资金充 值到您的交易所账户上。您可以使用法定货币或者其他加密货币进行充值。

4.购买DOGE:在您的账户充值完成后,您可以在交易所上找到DOGE的交易对,

并使用您的资金购买DOGE。

 Bitget交易所汇聚了大量的区块链新闻信息,并通过智能算法和机器深度学习进行 快速收集和整理,让用户随时了解最新动态,第一手消息不容错过。将区块链行业 的最新信息24小时智能推送给用户,并实时汇总发布,加速了用户获取头条新闻的 速度,让用户时刻紧跟行业变化。

 作为一家专注于数字资产交易的领先企业,Bitget交易所始终把用户安全作为首要 任务。为了保障用户交易安全,该交易所采用分布式系统、SSL加密、多重签名等 多种技术手段。此外,Bitget交易所拥有全球顶尖技术团队,分布式并行技术、高 速撮合引擎等先进技术保证了平台的高效稳定运行。

 Bitget交易所提供行业最优的交易深度和流动性,让用户在交易过程中获得更好的 交易体验。Bitget官方网站支持全球范围内的支付方式,并且与多种支付渠道实现 了无缝集成,提供个性化的内容和服务,让用户体验更加便捷。

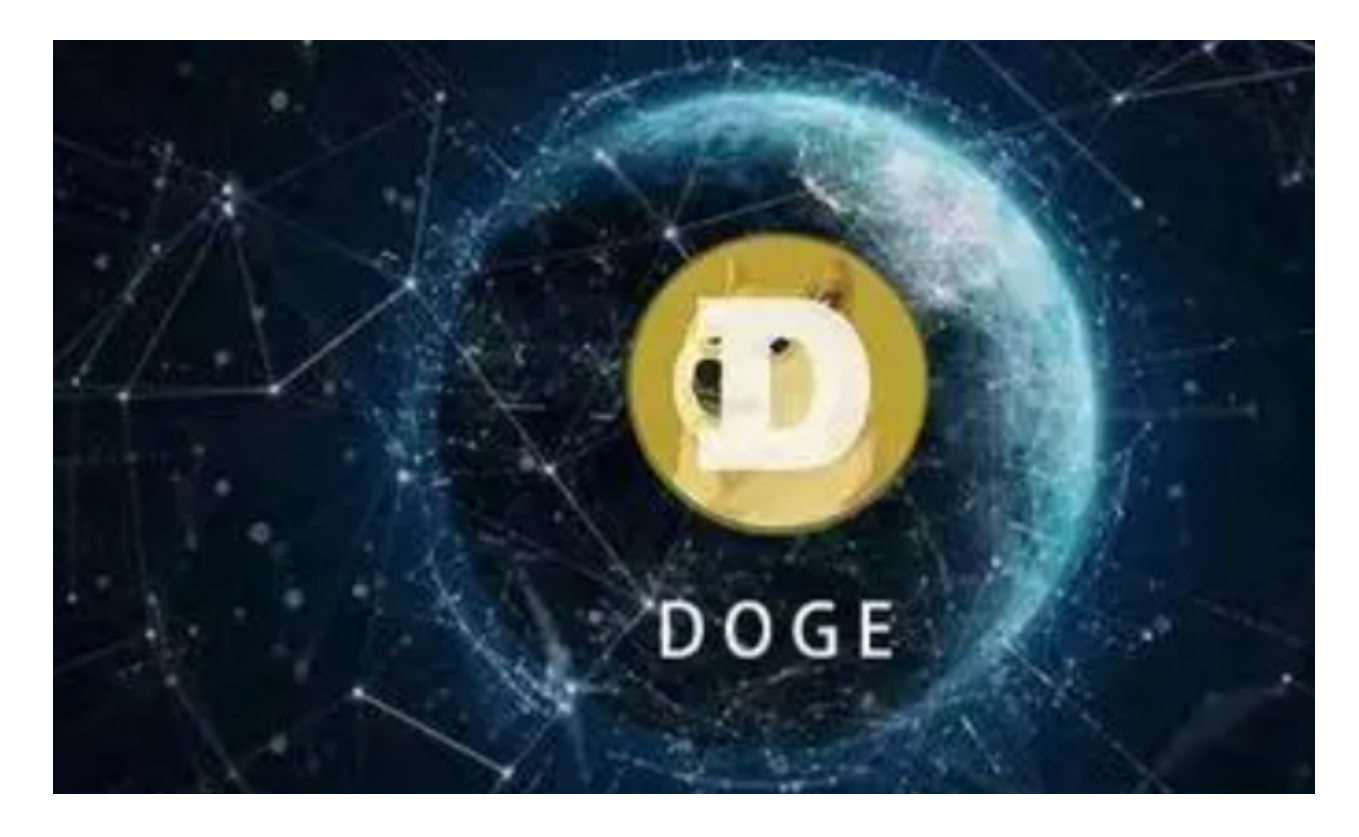

 一旦您购买了DOGE,您可以在Bitget交易所上进行交易,包括交易DOGE对其他 加密货币或者法定货币。您可以在交易所上设置买入或卖出订单,并根据市场行情 进行交易操作。加密货币市场波动较大,价格受多种因素影响,因此在进行交易之 前,您需要对市场有充分的了解并做好风险评估。建议您在进行任何交易之前,仔 细研究和评估市场,以及了解DOGE币的用途和前景。如果您对加密货币市场不熟

悉,建议寻求专业的投资建议。